## HUG

Nie uciekaj ode mnie, uciekaj do mnie.

MARCELINA BARANOWSKA

Hugo. Detektyw Copyright © Marcelina Baranowska Copyright © Wydawnictwo Sabat

Wydanie I, Wrocław 2023 ISBN 978-83-968478-2-9 Druk i oprawa: Abedik

Redakcja: Joanna Karyś, Sandra Jabłońska-Hegmit Korekta: Jolanta Augustyniak Skład i łamanie: Jolanta Augustyniak, Joanna Karyś Projekt okładki: Anna Piotrowicz

Grafiki na okładce: Pistolet - autor: greyj, źródło: www.istockphoto.com/ Dłonie - autor: Thanumporn Thongkongkaew, źródło: www.istockphoto.com/ Dym - autor: lightkitegirl, źródło: www.istockphoto.com/ Mężczyzna - autor: littlecup, źródło: www.midjourney.com/

Zezwalamy na udostępnianie okładki książki w Internecie.

All right reserved. Wszelkie prawa zastrzeżone.

instagram.com/slonecznikowa.panna/

www.wydawnictwosabat.pl fb.com/ wydawnictwosabat intagram.com/wydawnictwosabat

## Spis treści

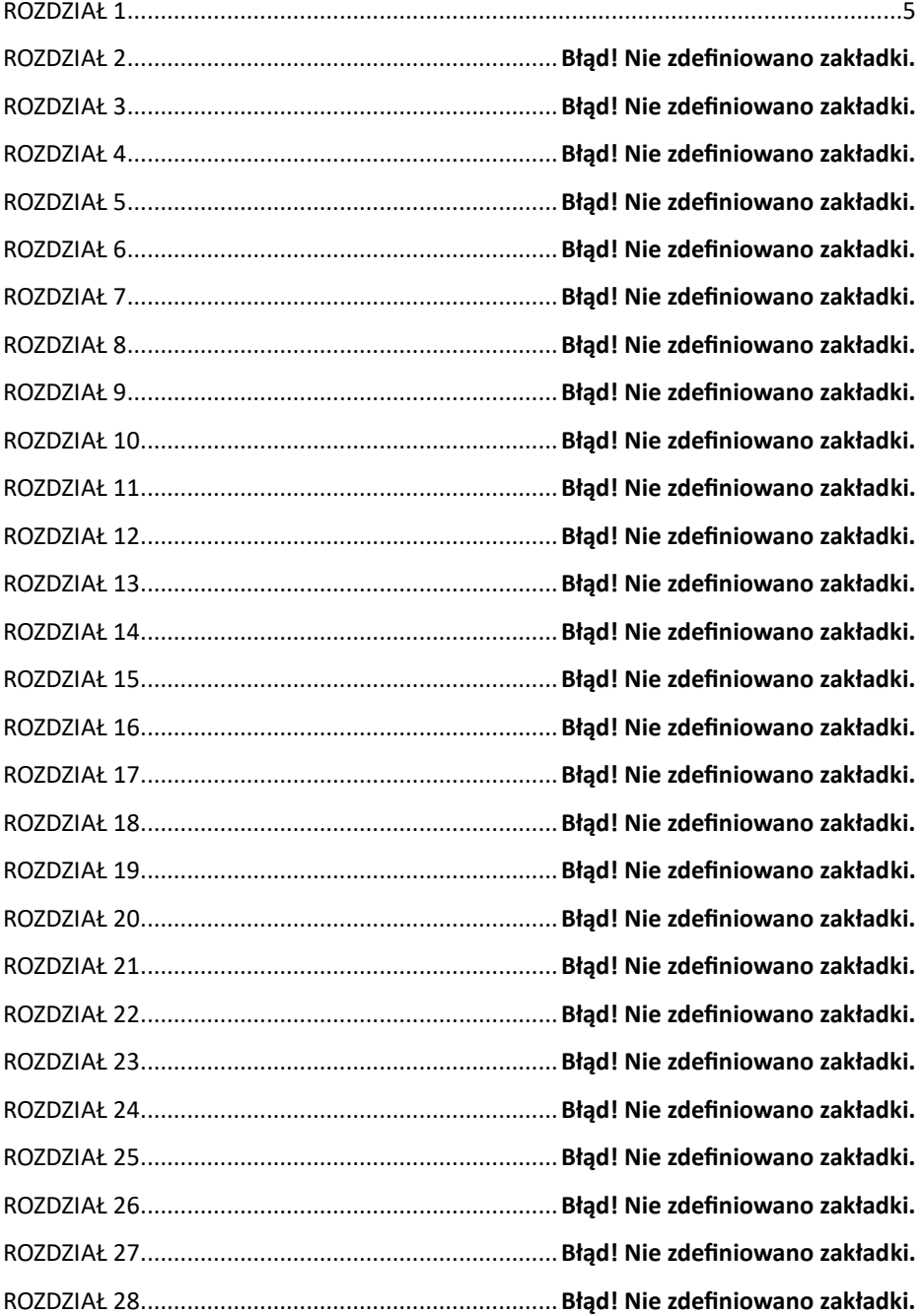

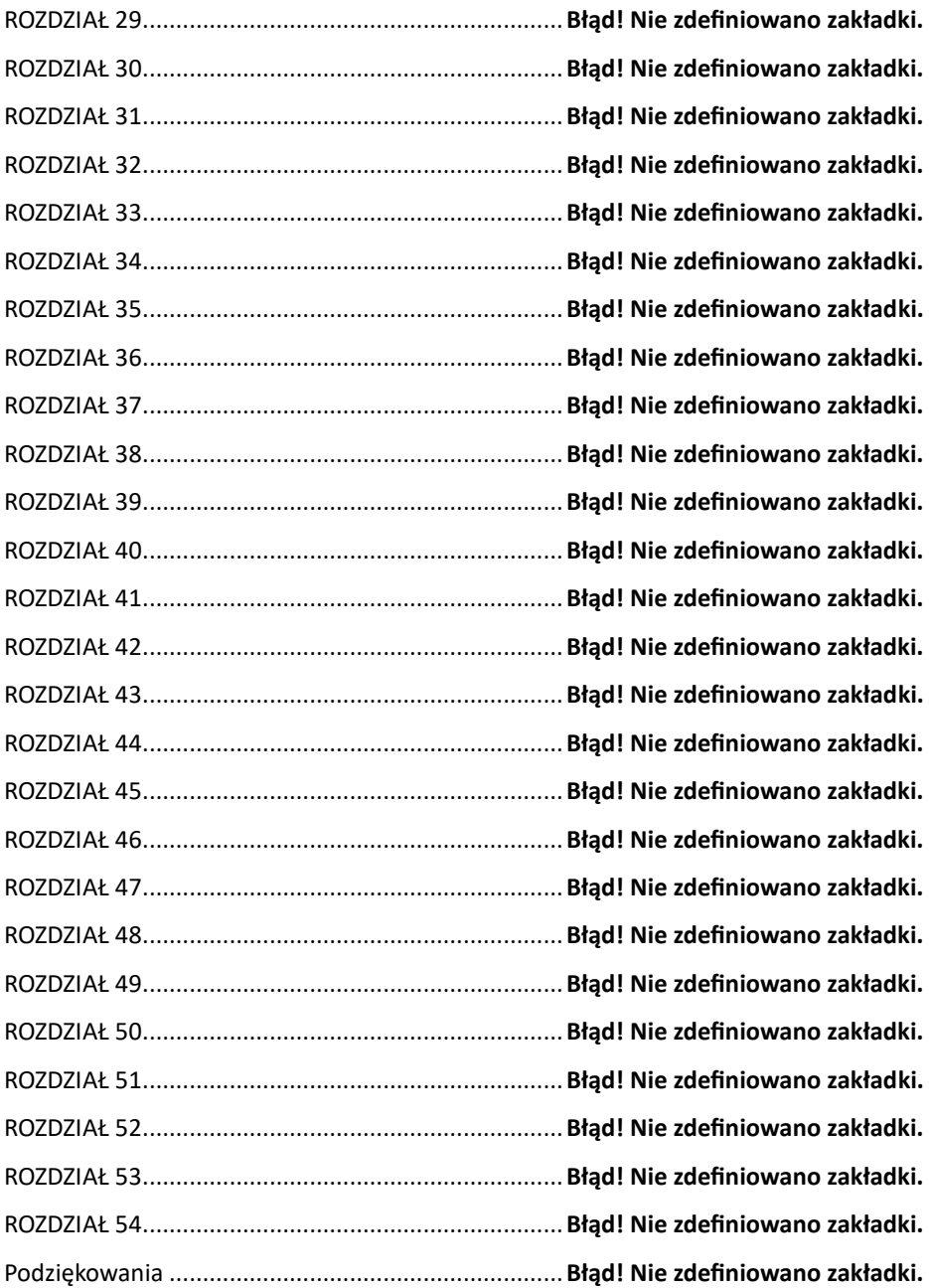

## ROZDZIAŁ 1 HUGO

<span id="page-4-0"></span>– I jak to się skończyło? – Rozsiadam się wygodnie na fotelu, przeglądając raporty, jakie przyniósł Eryk. Unoszę głowę i przyglądam się mu uważnie.

– Okazało się, że siano z jego konta wyciąga pasierbica, a nie żonka. Więc się wkurwił. Wywalił jedną i drugą z domu. – Wyciąga przed siebie nogi i krzyżuje je w kostkach. Ręce zakłada na kark. – Jednym słowem: szeroko. Idziemy z Leną na kolację, wyskoczysz z nami?

– O której? – pytam i poprawiam się na fotelu. Chowam do teczki raport i odkładam ją do odpowiedniej przegródki na biurku.

– Za chwilę wychodzimy. – Spogląda na zegarek. Robię to samo. Jest za piętnaście osiemnasta. Został mi kwadrans. Tylko piętnaście cholernych minut.

– Nie mogę – odpowiadam.

Eryk uważnie mi się przygląda i zaczyna się głupkowato uśmiechać. Podnosi się z krzesła i rozbawiony spogląda na mnie.

– To popierdolone, co robisz. Wiesz o tym?

– Nie pytałem cię o zdanie – mówię. Zaczyna mnie już wkurwiać. – Spierdalaj już.

– Nie gorączkuj się tak, ptysiu. Masz chusteczki i żel? – Zanosi się śmiechem i wychodzi z biura.

Jebaniec. Biorę głęboki wdech. Wstaję i idę do kuchni zrobić kawę. Większość ludzi jest jeszcze w terenie. Słyszę tylko głos Glacy, rozmawia z Sarą. Muszę coś z nią zrobić, bo zaczynają mnie już drażnić jej maślane oczy. Robi je za każdym razem, gdy mnie widzi.

Kiedy nalewam kawę do kubka, drzwi się otwierają i wchodzi Sara.

– Mógł szef zadzwonić, przyniosłabym kawę. – Wydyma usta i trzepie doczepionymi rzęsami.

– Słyszałem, że byłaś zajęta Glacą – mówię beznamiętnie, nawet na nią nie patrzę.

Zabieram kubek i wychodzę, nadal nie zwracając na nią uwagi. Zamykam za sobą drzwi biura, siadam przy biurku i czekam. Odpalam w laptopie odpowiedni program i po kilku sekundach na monitorze ukazuje się małe pomieszczenie. Nie

ma w nim zbyt wiele: biurko, fotel, stos zeszytów, kilkanaście książek i ekspres do kawy.

Punkt osiemnasta drzwi komórki otwierają się i w pomieszczeniu pojawia się drobna postać. Podchodzi do ekspresu i standardowo zaczyna od kawy. Czarnej, gorzkiej i mocnej. Ma na sobie wielki błękitny sweter i ogrodniczki. Siada na krześle i wpatruje się w automat, poprawia rogowe oprawki okularów grzbietem dłoni. Po kilku sekundach podnosi i zabiera kubek z parującym płynem, niespiesznie upija nieco i na jej twarzy pojawia się przelotny uśmiech zadowolenia. Lubię, jak tak robi.

Wraca do biurka i wyciąga laptopa z torby, z którą przyszła. Kładzie go na biurku i bierze kolejny łyk. Jej smukłe palce zaczynają niespiesznie przesuwać się po klawiaturze. Przerywa pisanie tylko po to, aby rozmasować kark albo znów się napić. Jest w pełni skupiona na ekranie. Po jakimś czasie podwija nogę i siada na niej. To znak, że kończy pisać. Dopija kawę i wyrzuca jednorazowy kubek do śmieci. Podnosi się z krzesła, ściąga okulary i przeciera oczy dłonią. Chowa laptopa do torby, gasi światło i wychodzi.

Kiedy na ekranie komputera pojawia się ciemność, podnoszę się niespiesznie.

– Do jutra – mówię i zamykam komputer.

Wychodze z biura i kieruje się na podziemny parking.

Wsiadam do samochodu i uruchamiam silnik. Odtwarzam w głowie, jak jej palce delikatnie suną po klawiaturze, jak poprawia okulary. Godzina dziennie. Od roku. Trzysta sześćdziesiąt pięć godzin wpatrywania się w ekran komputera.

Przejeżdżam przez miasto, na szczęście nie ma dużych korków. Parkuję samochód na podziemnym parkingu, ale nadal myślę o kobiecie, która nie chce mi wyjść z głowy. Nie wiem, dlaczego ta drobna istota tak mocno wryła mi się w umysł.

Wyciągam torbę z bagażnika i idę do drzwi prowadzących na klatkę schodową. Pociągam za klamkę i w tym samym momencie ktoś na mnie wpada.

– Co jest … – Już mam na końcu języka wiązankę przekleństw, ale unoszę głowę.

– Jezu, przepraszam, zamyśliłam się. – Wpatrują się we mnie zielone tęczówki. – Nie chciałam. – Uśmiecha się do mnie nieśmiało, a ja nie jestem w stanie oderwać wzroku od jej oczu. Widziałem je już tak wiele razy. – Wszystko OK?

– Tak – odpowiadam chłodno.

– Miłego wieczoru, sąsiedzie. – Macha mi i odchodzi w kierunku swojego samochodu.

– Miłego wieczoru – mówię cicho, gdy ona znika we wnętrzu auta.

## **KAIA**

– Tu masz wszystko gotowe, wystarczy podgrzać i włożyć do miski. – Zabieram telefon, torebkę i idę do drzwi. Za pół godziny zaczynam nocną zmianę w siłowni. Pracuję tam od blisko dwóch lat i naprawdę to lubię, a nocna zmiana to dla mnie coś rewelacyjnego. Cisza i spokój. Tego potrzebuję.

– A co jest w garnku? – pyta i mierzy mnie surowym wzrokiem.

– Leczo warzywne – odpowiadam. – A w drugim masz ryż. – Przystaję na chwilę i odwracam się do niego.

– Znowu? – pyta niezadowolony. – W ubiegłym tygodniu też to było. – Pochyla się nad garnkiem i wącha danie ze skrzywieniem.

Biorę głęboki wdech i zaciskam dłoń na pasku torebki.

– W ubiegłym tygodniu był gulasz. – Wypuszczam powietrze. – Jak nie chcesz, to nie musisz jeść. Zamów sobie pizzę albo makaron. – Chwytam za klamkę, bo chcę jak najszybciej zakończyć tę bezsensową rozmowę.

– Siedziałaś w domu, do cholery, miałaś czas, aby zrobić obiad – odpowiada gniewnie.

– Zrobiłam, ale jak ci nie smakuje, to twój problem. Muszę już iść. – Zamykam za sobą drzwi i opieram się o nie plecami. Debil.

Wsiadam do samochodu, w radiu leci jakiś spokojny kawałek. Palcami wybijam rytm na kierownicy. Na miejsce dojeżdżam dziesięć minut przed czasem.

– Hej. – Wchodzę za bar, który robi też za coś na wzór recepcji.

– Hej, Kaju. – Piotr uśmiecha się do mnie. Jest jednym z trenerów personalnych. – Za chwilę przyjdzie klient, żeby podpisać umowę na karnet. Mogę liczyć, że wytłumaczysz mu wszystko?

– Jasne – odpowiadam z uśmiechem, siadam do komputera i drukuję standardową umowę.

– Dobry wieczór.

Unoszę głowę. Przede mną stoi chłopak w wieku dwudziestu kilku lat.

– Dobry wieczór, chcesz podpisać umowę na karnet?

Chłopak kiwa tylko głową. Tłumaczę mu pokrótce warunki.

– Masz jeszcze jakieś pytania? To śmiało.

– Nie, dzięki, wszystko wiem, dziękuję za pomoc. – Uśmiecha się do mnie, a na jego twarzy pojawiają się dwa małe dołeczki.

– To tu masz karnet i kopię dokumentów. Zapraszamy na siłownię. – Wskazuję na salę i podaję chłopakowi kartę.

– A możesz mi pokazać, jak używać niektórych sprzętów? – pyta zadziornie, ponownie się uśmiechając i ukazując biel równych zębów.

– Zaraz ci kogoś załatwię. Hubert!

Z pokoju socjalnego wychodzi wysoki i umięśniony trener personalny.

– Pokażesz sprzęty i trening początkowy? – pytam, kiedy podchodzi do nas bliżej.

– Jasne, dla ciebie wszystko. W pokoju masz kawę.

Dziękuję mu kiwnięciem głowy, a on wraz z chłopakiem wchodzi na salę.

Około drugiej w nocy w siłowni zapada absolutna cisza, nie ma nikogo poza mną. Przebieram się szybko w legginsy i koszulkę, wchodzę na bieżnię. Lubię biegać – albo raczej lubię ten wysiłek i palący ból mięśni. Ruch oczyszcza mój umysł. Relaksuje mnie i pomaga mi zapomnieć.

Po przebiegnięciu piętnastu kilometrów biorę szybki prysznic i wracam, aby zabrać się za papierkową robotę. Układam dokumenty, wklepuję do komputera dane nowych osób. Codziennie to samo. Od ponad dwóch lat ciągle to samo. Kiedy moje życie stało się takie monotonne? Znam dobrze odpowiedź. Lubię tę pracę, ale ta jednostajność zaczyna mnie dobijać.

Jestem z Jakubem od siedmiu lat. I nie oszukujmy się, to już dawno nie jest związek. Każdy dzień utwierdza mnie w tym przekonaniu. Jesteśmy współlokatorami, znajomymi mieszkającymi razem. Mijamy się i jedyne, co nam idealnie wychodzi, to kłótnie. Jestem impulsywna i nigdy tego nie ukrywałam. Okazuję emocje i bardzo je przeżywam, a on niestety często to wykorzystuje. Czasami się zastanawiam, czy nas słychać, jak się kłócimy. Na pewno.

Wstaję i robię sobie kolejną kawę. Do końca zmiany została mi tylko godzina.

– Hej. – Drzwi się otwierają i do pomieszczenia wchodzi Mateusz. To mój szef i przyjaciel Jakuba.

– Hej. Masz ochotę na kawę?

Macha mi tylko głową i idzie przejść się po sali treningowej. To taki jego rytuał, każdego poranka idzie sprawdzić salę.

Stawiam kubek na blacie i czekam, aż wróci.

– Dzięki, co tam słychać? Jak nocka? Było spokojnie?

– Tak. Było tylko kilka osób. Wszystkie nowe umowy masz wprowadzone. Są też już wpięte do segregatora i schowane u ciebie w biurze. – Zaczynam zbierać swoje rzeczy.

– Dzięki. Uciekaj spać, ja tu posiedzę.

– Super, dzięki. – Zabieram torebkę i idę do samochodu.

Do domu dojeżdżam po dwudziestu minutach. Nie muszę zachowywać się specjalnie cicho, bo Jakub już jest w pracy. Postanawiam wziąć prysznic, a później posprzątać.

Porozrzucane skarpetki, spodnie i koszula zajmują prawie całą podłogę w salonie. Podnoszę wszystko cierpliwie, kiedy mój wzrok pada na kołnierzyk koszuli Jakuba. Co to jest? Przecieram palcem po różowej plamie. Rozpoznaję, że jest to szminka.

W ustach mi zasycha. Przyglądam się uważnie śladowi na materiale. W mojej głowie powoli tworzy się plan. Tak mam od zawsze. Układanie planów. Analizowanie i szukanie rozwiązań. Sprawdzenie wszystkich możliwości i wybranie najlepszej.

Wychodzę szybko z łazienki, zgarniam z szafy dużą, podróżną torbę i pakuję w nią swoje rzeczy – takie, które są dla mnie ważne, a na które Jakub na pewno nie zwróci uwagi, że nie ma ich w domu.

– Cholera, jakie to ciężkie – mruczę do siebie i wychodzę na klatkę.

Zamykam za sobą drzwi mieszkania. Ciągnę torbę, bo nie jestem w stanie jej podnieść.

Dam sobie kilka dni na znalezienie nowego lokum i odejdę. To jest bodziec, jakiego potrzebowałam. Za kilka dni moje życie się zmieni.

– Może potrzebujesz pomocy? – pyta ktoś zza moich pleców.

– Kurde, ale mnie wystraszyłeś. – Kładę rękę na sercu i odwracam się powoli. – Nie chcę robić problemów. – Uśmiecham się nieśmiało.

– To żaden problem. – Podchodzi do mnie i płynnym ruchem zarzuca sobie torbę na ramię. – Gdzie ci to zanieść?

– Wynajmuję tutaj komórkę lokatorską. – Popycham drzwi prowadzące na korytarz.

Jestem jego sąsiadką od jakichś pięciu lat i jeszcze nigdy nie widziałam jego oczu, zawsze nosi okulary przeciwsłoneczne. Jest wysoki, ma długie nogi i szerokie barki. Jego skóra ma ciepły kolor, jest jak muśnięta słońcem. Włosy ma w takim samym kolorze jak ja. Czarne i w nieładzie, jakby dopiero przed chwilą wstał z łóżka. Chociaż wiem, że to nie tak. Zawsze jest idealnie ubrany i jego rzeczy są w nienagannym stanie. I zawsze jest na czarno. Cały emanuje czymś takim, czego nie umiem ubrać w słowa. Siłą? Tajemnicą?

– To tutaj. – Wyciągam z kieszeni klucz i przekręcam zamek.